МИНИСТЕРСТВО НАУКИ И ВЫСШЕГО ОБРАЗОВАНИЯ РОССИЙСКОЙ Федеральное государственное бюджетное образовательное учреждение высшего образования «КУБАНСКИЙ ГОСУДАРСТВЕННЫЙ УНИВЕРСИТЕТ» Факультет математики и компьютерных наук

> УТВЕРЖДАЮ: Проректор по учебной работе, качеству образования - дервый  $m$  *подпись*  агуров nodnuče ale programa za prijet

«26» мая 2023 г.

# **РАБОЧАЯ ПРОГРАММА ДИСЦИПЛИНЫ**

**Б1.В.ДВ.01.01 Объектно-ориентированное программирование и ко мпьютерный инжиниринг**

Направление подготовки: 01.05.01 Фундаментальные математика и механика

Специализация: Вычислительная механика и компьютерный инжиниринг

Форма обучения: очная

Квалификация: Математик. Механик. Преподаватель

Краснодар 2023

ИНЖИНИРИНГ составлена в соответствии с федеральным государственным Рабочая программа дисциплины Б1.В.ДВ.01.01 ОБЪЕКТНО-<br>ОРИЕНТИРОВАННОЕ ПРОГРАММИРОВАНИЕ И КОМПЬЮТЕРНЫЙ ИНЖИНИРИНГ составлена в соответствии с федеральным государственным образовательным стандартом высшего образования (ФГОС ВО) по направлению подготовки 01.05.01 Фундаментальные математика и механика

> Программу составил(и): Голуб М. В., зав. кафедрой, д. ф.-м. н.

 $P_{\rm c}$  программа дисциплины Б1.В.ДВ.01.01 ОБЪЕКТНО-Рабочая программа дисциплины Б1.В.ДВ.01.01 ОБЪЕКТНО-<br>ОРИЕНТИРОВАННОЕ ПРОГРАММИРОВАНИЕ И КОМПЬЮТЕРНЫЙ ИНЖИНИРИНГ утверждена на заседании кафедры ТЕОРИЯ ФУНКЦИИ протокол № 10 «18» апреля 2023 г.  $\frac{1}{2}$ Заведующий кафедрой (разработчика) Голуб М. В.

> Утверждена на заседании учебно-методической комиссии факультета математики и компьютерных наук<br>протокол № 8 «27» апреля 2023 г.<br>Предселатель VMK формиссии факультета (1999) протокол № 8 «27» апреля 2023 г. Председатель УМК факультета/института Шмалько С. П.

Рецензенты:

Фоменко Сергей Иванович, канд. физ. - мат. наук,  $\mathbf{c}$ 

> Анопко Михаил Викторович, Генеральный директор ООО «УК АЙСТРИМ »

#### **1 Цели и задачи изучения дисциплины.**

#### **1.1 Цель освоения дисциплины.**

Цель дисциплины «Объектно-ориентированное программирование и компьютерный инжиниринг» освоение современных технологий объектно-ориентированного программирования для компьютерного моделирования и разработки пользовательских приложений для решения естественно-научных и инженерных задач, развитие профессиональных компетентностей и приобретение практических навыков решения программистских и инженерных задач современными численными методами и приемами программирования.

#### **1.2 Задачи дисциплины.**

**–** знакомство с концепцией объектно-ориентированного программирования, формами ее реализации в высокоуровневых языках программирования;

– формирование профессиональных компетенций для разработки сложных программных комплексов на основе методов объектно-ориентированного программирования;

 – развитие навыков компьютерного моделирования в естественных и инженерных науках;

 – приобрести навыки решения программистских и инженерных задач современными численными методами и приемами программирования.

#### **1.3 Место дисциплины (модуля) в структуре образовательной программы.**

Дисциплина «Объектно-ориентированное программирование и компьютерный инжиниринг» относится к вариативной части профессионального цикла Блока1 "Дисциплины (модули)" учебного плана (Б1.В.ДВ). Для успешного освоения дисциплины обучающийся должен владеть знаниями, умениями и навыками по программе дисциплин Б1.О.20 «Линейная алгебра», Б1.О.23 «Дифференциальные уравнения», Б1.О.14 «Технология программирования и работа на электронно-вычислительной машине (ЭВМ)», Б1.О.13 «Численные методы».

# **1.4 Перечень планируемых результатов обучения по дисциплине (модулю), соотнесенных с планируемыми результатами освоения образовательной программы**

Изучение данной учебной дисциплины направлено на формирование у обучающихся следующих компетенций:

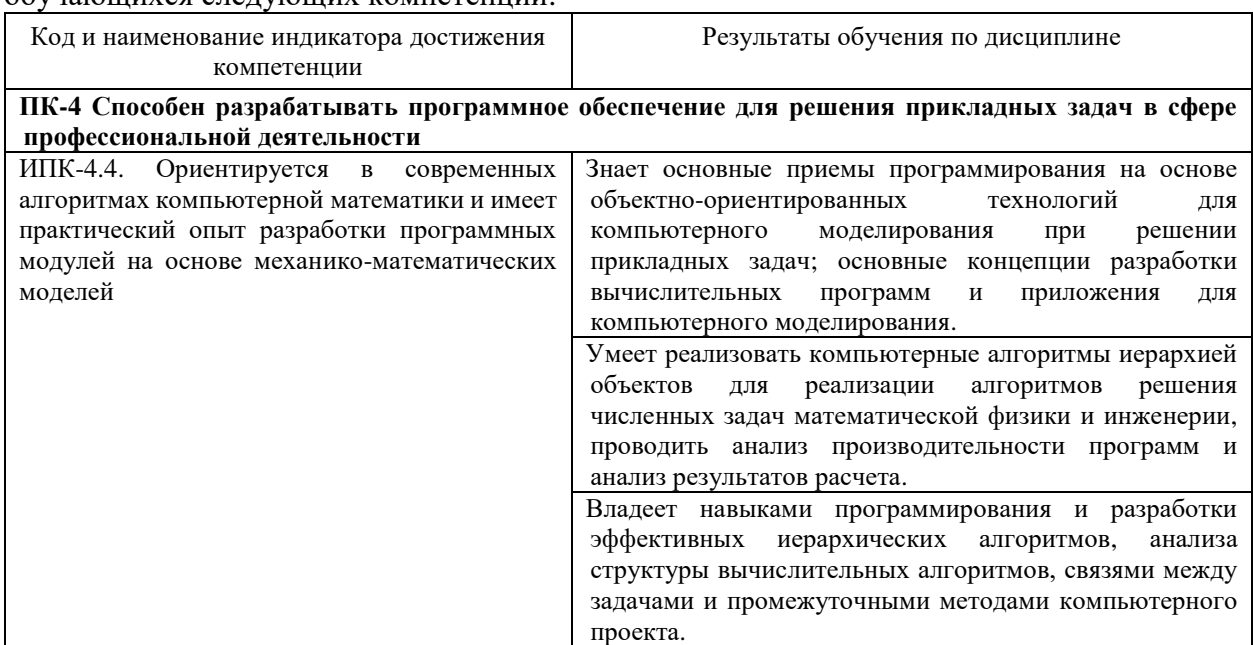

Результаты обучения по дисциплине достигаются в рамках осуществления всех видов контактной и самостоятельной работы обучающихся в соответствии с утвержденным учебным планом.

Индикаторы достижения компетенций считаются сформированными при достижении соответствующих им результатов обучения.

#### **2. Структура и содержание дисциплины**

### **2.1 Распределение трудоёмкости дисциплины по видам работ**

Общая трудоёмкость дисциплины составляет 2 зачетных единиц (72 часа), их распределение по видам работ представлено в таблице

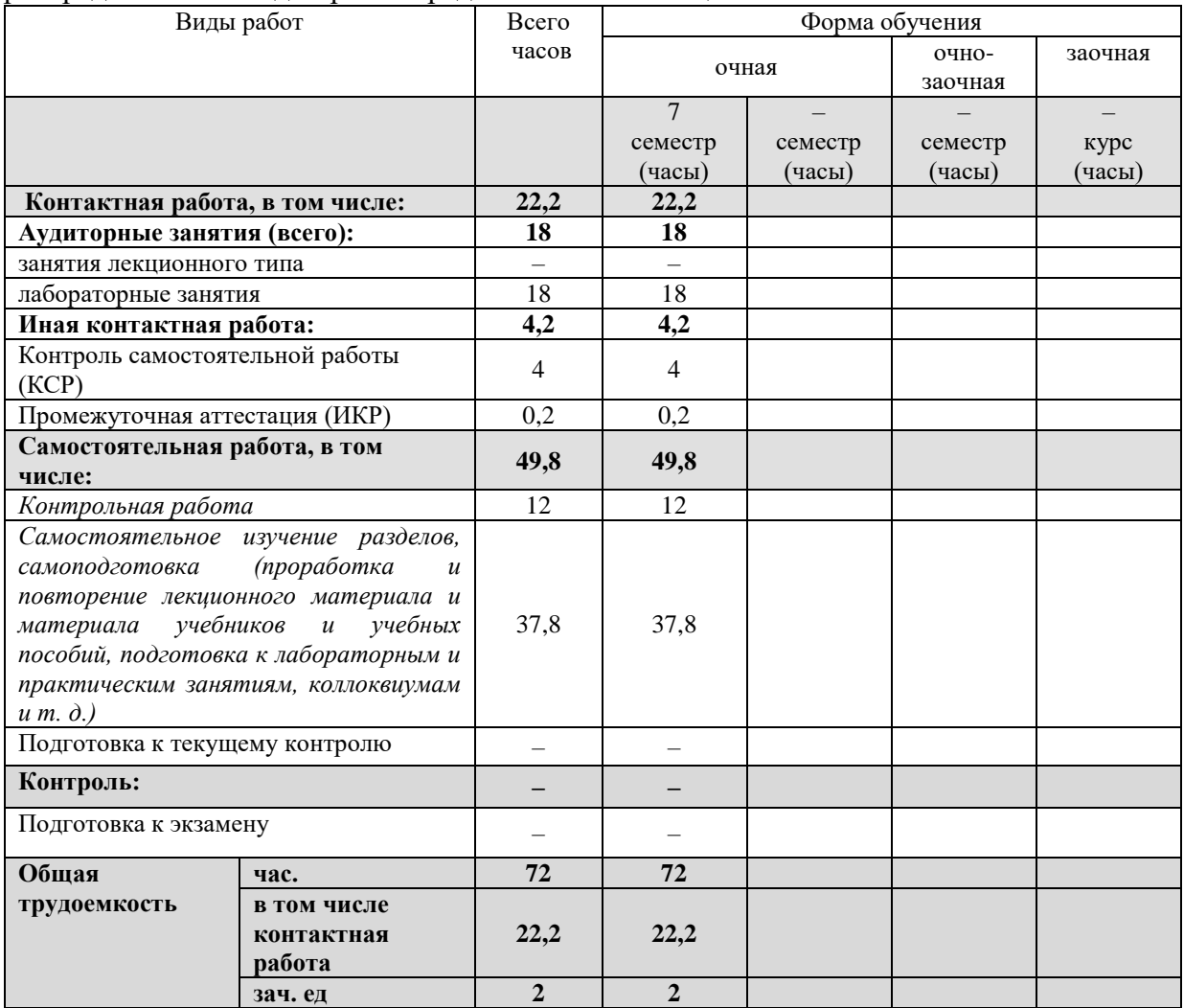

#### **2.2 Содержание дисциплины**

Распределение видов учебной работы и их трудоемкости по разделам дисциплины. Разделы (темы) дисциплины, изучаемые в 7 семестре (*очная форма обучения*)

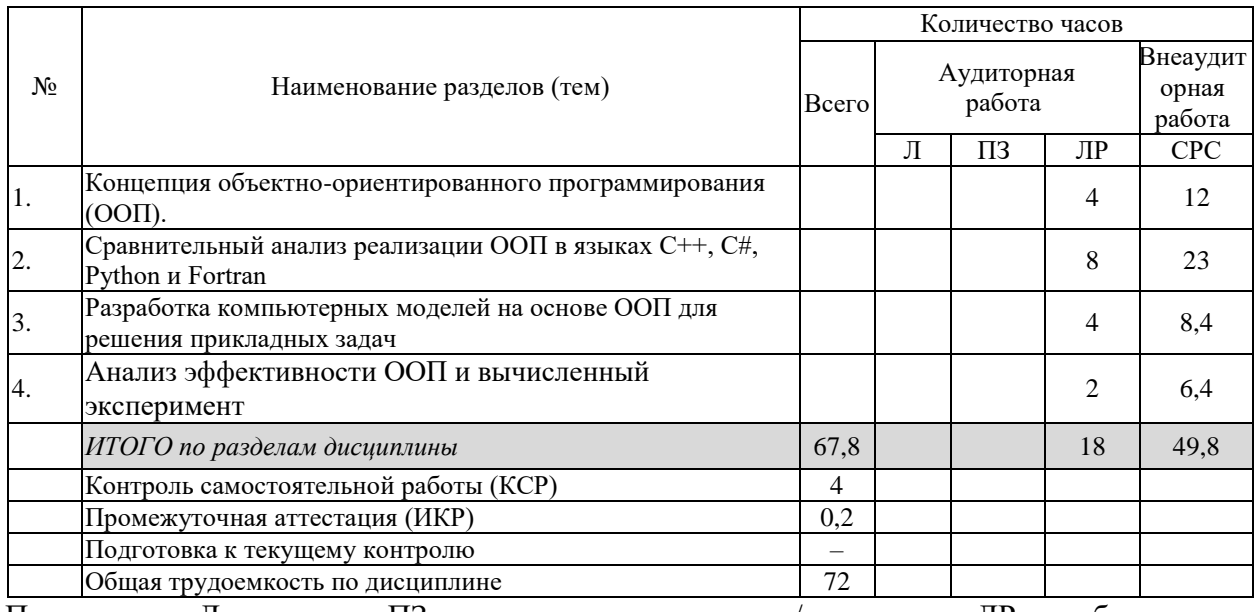

Примечание: Л – лекции, ПЗ – практические занятия / семинары, ЛР – лабораторные занятия, СРС – самостоятельная работа студента

# **2.3 Содержание разделов (тем) дисциплины**

# **2.3.1 Занятия лекционного типа**

Занятия лекционного типа не предусмотрены учебным планом

#### **2.3.2 Занятия семинарского типа (практические / семинарские занятия/ лабораторные работы)**

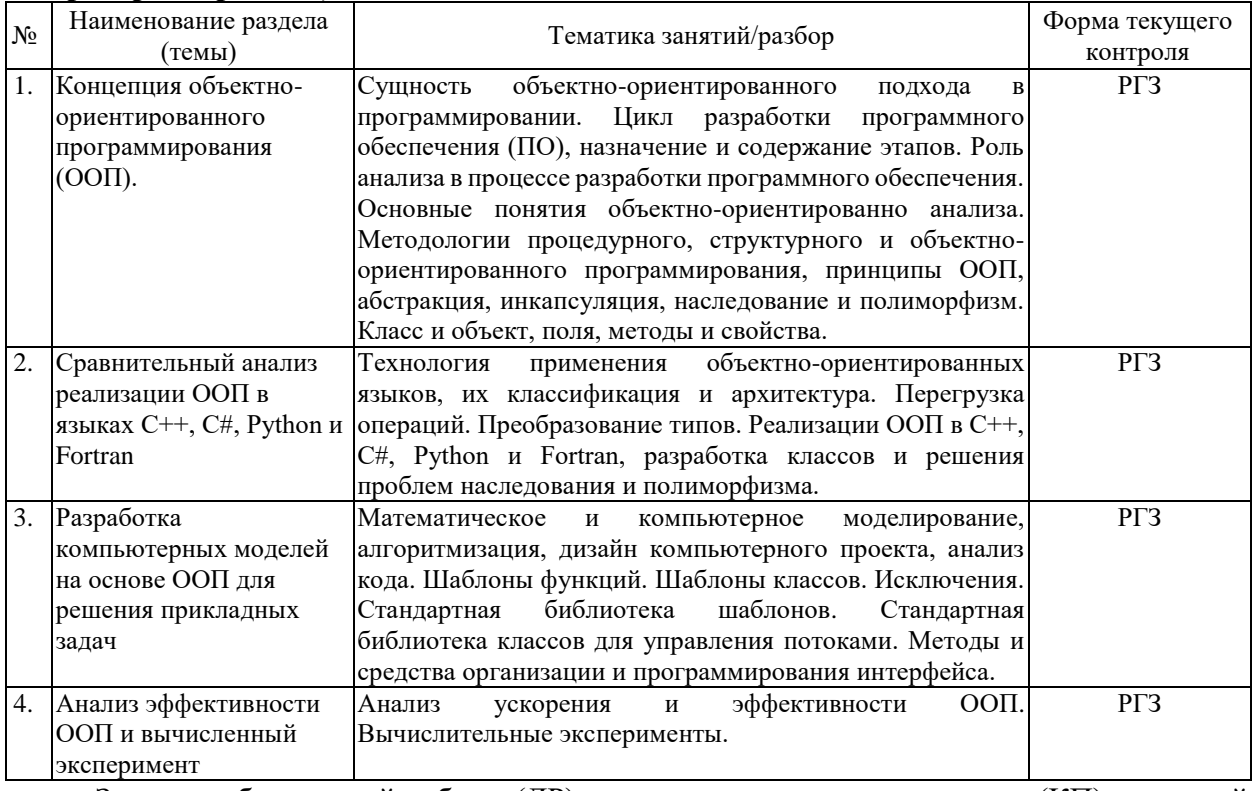

Защита лабораторной работы (ЛР), выполнение курсового проекта (КП), курсовой работы (КР), расчетно-графического задания (РГЗ), написание реферата (Р), эссе (Э), коллоквиум (К), тестирование (Т) и выполнение контрольной работы (КР).

При изучении дисциплины применяется электронное обучение (проектор и ЭВМ), дистанционные образовательные технологии в соответствии с ФГОС ВО.

# **2.3.3 Примерная тематика курсовых работ (проектов)**

Курсовые работы не предусмотрены учебным планом.

#### **2.4 Перечень учебно-методического обеспечения для самостоятельной работы обучающихся по дисциплине (модулю)**

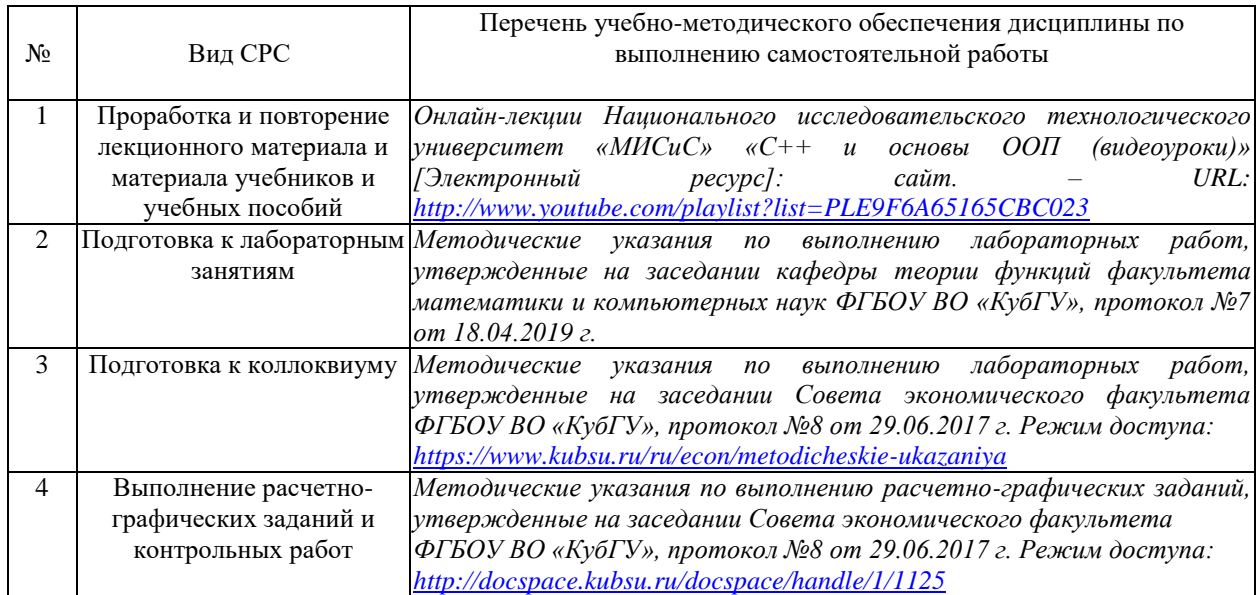

Учебно-методические материалы для самостоятельной работы обучающихся из числа инвалидов и лиц с ограниченными возможностями здоровья (ОВЗ) предоставляются в формах, адаптированных к ограничениям их здоровья и восприятия информации:

Для лиц с нарушениями зрения:

- в печатной форме увеличенным шрифтом,
- в форме электронного документа,
- в форме аудиофайла,
- в печатной форме на языке Брайля.

Для лиц с нарушениями слуха:

– в печатной форме,

– в форме электронного документа.

Для лиц с нарушениями опорно-двигательного аппарата:

- в печатной форме,
- в форме электронного документа,

– в форме аудиофайла.

Данный перечень может быть конкретизирован в зависимости от контингента обучающихся.

# **3. Образовательные технологии, применяемые при освоении дисциплины (модуля)**

В ходе изучения дисциплины предусмотрено использование следующих образовательных технологий: лекции, практические занятия, подготовка письменных аналитических работ, самостоятельная работа студентов.

Компетентностный подход в рамках преподавания дисциплины реализуется в использовании интерактивных технологий и активных методов (проектных методик, разбора конкретных ситуаций) в сочетании с внеаудиторной работой.

Информационные технологии, применяемые при изучении дисциплины: использование информационных ресурсов, доступных в информационнотелекоммуникационной сети Интернет.

Адаптивные образовательные технологии, применяемые при изучении дисциплины - для лиц с ограниченными возможностями здоровья предусмотрена организация консультаций с использованием электронной почты.

### 4. Оценочные средства для текущего контроля успеваемости и промежуточной аттестании

Оценочные средства предназначены для контроля и оценки образовательных достижений обучающихся, освоивших программу учебной дисциплины «Объектноориентированное программирование и компьютерный инжиниринг».

Оценочные средства включает контрольные материалы для проведения текущего контроля в форме тестовых заданий, разноуровневых заданий, отчетов по индивидуальным и расчетно-графическим заданиям и промежуточной аттестации в форме вопросов и заданий к зачету.

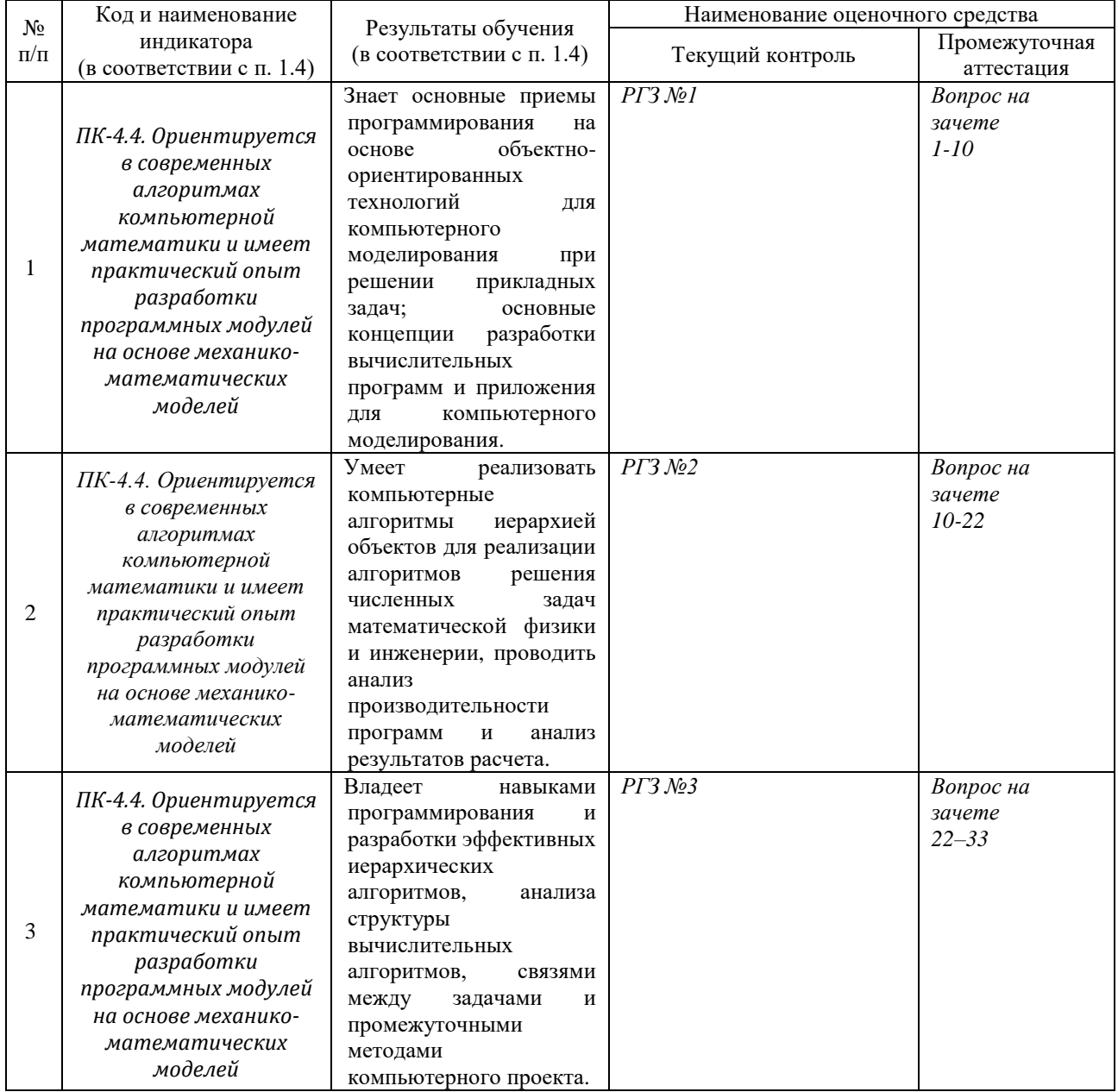

#### Структура оценочных средств для текущей и промежуточной аттестации

Типовые контрольные задания или иные материалы, необходимые для оценки

знаний, умений, навыков и (или) опыта деятельности, характеризующих этапы формирования компетенций в процессе освоения образовательной программы Примерный перечень вопросов и заданий

#### Расчетно-графические задания

Tun 1

Задание 1. Создать класс Point, содержащий следующие члены класса:

- *1*. Поля: float x, y;
- 2. Конструкторы, позволяющие создать экземпляр класса:
- с нулевыми координатами;
- с заданными координатами.
- $\mathfrak{Z}$ . Методы, позволяющие:
	- рассчитать расстояние от начала координат до точки;
	- переместить точку на плоскости на вектор  $(a, b)$ .
- $\overline{4}$ . Свойство:
	- позволяющее получить-установить координаты точки (доступное для чтения и записи);
- 5. Индексатор, позволяющий по индексу 0 обращаться к полю х, по индексу 1 - к полю у, при других значениях индекса выдается сообщение об ошибке.
- 6. Перегрузку:
	- Метода ToString() для форматного представления на экране:"(x,y)"
	- операции + со скаляром: одновременно добавляет к полям  $x$  и  $y$  значение скаляра.
	- операции \* на скаляр: одновременно умножает поля х и у на значение скаляра.
	- Операции сравнения = и ! = двух точек.
- Продемонстрировать работу класса.

Задание 2. Создать класс Triangle, содержащий следующие члены класса:

1. Поля: float a, b, c; (длины сторон)

2. Конструктор, позволяющий создать экземпляр класса с заданными длинами сторон.

- 3. Методы, позволяющие:
	- рассчитать периметр треугольника р;
	- рассчитать площадь треугольника.
- 4. Свойство:

- позволяющее получить-установить длины сторон треугольника (доступное для чтения и записи):

- позволяющее установить, существует ли треугольник с данными длинами сторон (доступное только для чтения).

5. Индексатор, позволяющий по индексу 0 обращаться к полю а, по индексу  $1 - \kappa$  полю b, по индексу 2 – к полю с, при других значениях индекса выдается сообщение об ошибке.

6. Перегрузку:

- метода ToString() для форматного представления на экране: " $(a,b,c)$ "

- операции ++ (--): одновременно увеличивает (уменьшает) значение полей а, b и с на  $1:$ 

- констант true и false: обращение к экземпляру класса дает значение true, если треугольник с заданными длинами сторон существует, иначе false;

- операции \*: одновременно домножает поля а, b и с на скаляр.

- операции равенства == и !=: треугольники считаются равными, если равны их площади.

Продемонстрировать работу класса.

Задание 3. Создать класс Rectangle, содержащий следующие члены класса:

 $\mathcal{I}$ . Поля: float a, b; (длины сторон) *2.* Конструктор, позволяющий создать экземпляр класса с заданными длинами сторон.

*3.* Методы, позволяющие:

– вывести длины сторон прямоугольника на экран;

– рассчитать периметр прямоугольника;

– рассчитать площадь прямоугольника.

*4.* Свойство:

– позволяющее получить-установить длины сторон прямоугольника (доступное для чтения и записи);

– позволяющее установить, является ли данный прямоугольник квадратом (доступное только для чтения).

*5.* Индексатор, позволяющий по индексу 0 обращаться к полю a, по индексу 1 – к полю b, при других значениях индекса выдается сообщение об ошибке. *6.* Перегрузку:

– Метода ToString() для форматного представления на экране: "[a,b]"

– операции ++ (--): одновременно увеличивает (уменьшает) значение полей a и b на 1; – констант true и false: обращение к экземпляру класса дает значение true, если прямоугольник с заданными длинами сторон является квадратом, иначе false;

– операции \*: одновременно домножает поля a и b на скаляр.

– операции равенства == и !=: прямоугольники считаются равными, если равны их площади.

Продемонстрировать работу класса.

*Задание 4.* 

Создать класс Point, содержащий следующие члены класса:

*1.* Поля: float x, y;

*2.* Конструктор, позволяющий создать экземпляр класса:

– с заданными координатами.

*3.* Методы:

– Статический метод, позволяющий рассчитать расстояние от двух точек;

*4.* Свойство:

– позволяющее получить-установить координаты точки (доступное для чтения и записи);

*5.* Перегрузку:

*6.* Метода ToString() для форматного представления на экране: "(x,y)"

Создать класс Triangle, содержащий следующие члены класса:

*1.* Поля: Point A, B, C; (точки треугольника)

*2.* Конструкторы, позволяющие создать экземпляр класса с заданными точками.

– с параметрами типа Point;

– с 6 параметрами типа float, одна пара соответствует точке;

*3.* Методы, позволяющие:

– рассчитать площадь треугольника.

*4.* Индексатор, позволяющий по индексу 0 обращаться к полю A, по индексу 1 – к полю В, по индексу  $2 - \kappa$  полю С, при других значениях индекса выдается сообщение об ошибке.

*5.* Перегрузку: Метода ToString() для форматного представления на экране:  $"{A:B:C}"$ 

Продемонстрировать работу классов.

*Задание 5.* 

Создать класс Point, содержащий следующие члены класса:

*1.* Поля: float x, y;

*2.* Конструктор, позволяющий создать экземпляр класса:

– с заданными координатами.

*3.* Методы:

– Статический метод, позволяющий рассчитать расстояние от двух точек;

*4.* Свойство:

– позволяющее получить-установить координаты точки (доступное для чтения и записи);

*5.* Перегрузку:

– Метода ToString() для форматного представления на экране: ' $(x,y)$ '

Создать класс Rectangle, содержащий следующие члены класса:

*1.* Поля: Point A, B; (левая верхняя и правая нижняя точки)

*2.* Конструкторы, позволяющие создать экземпляр класса с заданными точками.

– с параметрами типа Point;

– с 4 параметрами типа float, одна пара соответствует точке;

*3.* Методы, позволяющие:

– рассчитать периметр прямоугольника.

– рассчитать площадь прямоугольника.

*4.* Индексатор, позволяющий по индексу 0 обращаться к полю A, по индексу 1 – к полю B, при других значениях индекса выдается сообщение об ошибке.

*5.* Перегрузку метода ToString() для форматного представления на экране: '[A;B]' Продемонстрировать работу классов.

*Задание 6.* Создать класс Vector, содержащий следующие члены класса:

*1.* Поля: float[] v;

*2.* Конструкторы, позволяющий создать экземпляр класса:

– с заданным размером и нулевыми координатами.

– с фактически переданным одномерным массивом.

*3.* Методы:

– Скалярного умножения векторов (статический метод);

– Проекции одного вектора на другой;

– Определение угла между векторами (статический метод)

*4.* Свойство:

– длина вектора;

– индексатор, позволяющее получить-установить координату вектора, если индекс меньше длины, иначе выдается сообщение об ошибке;

*5.* Перегрузку:

– Метода ToString для форматного представления на экране: '{*x*1,x2,…}'

– Операции сложения (+) векторов

– Операции умножения (\*) вектора на число

– Операции скалярного умножения (\*) векторов

– Операции  $\wedge$  -- нахождение угла между векторами

Создать класс Vector3 трехмерных векторов, являющийся наследником класса Vector. Написать метод векторного произведения и перегрузить для него операцию &:

$$
\vec{a}\&\vec{b} \equiv [\vec{a}\times\vec{b}] = \begin{vmatrix} \vec{i} & \vec{j} & \vec{k} \\ a_1 & a_2 & a_3 \\ b_1 & b_2 & b_3 \end{vmatrix}; \vec{i} = \{1,0,0\}; \vec{j} = \{0,1,0\}; \vec{k} = \{0,0,1\}
$$

Продемонстрировать работу классов.

# *Тип 2*

Разработать алгоритм и компьютерную вычислительную программу для решения краевой задачи для гармонических колебаний струны методом конечных элементов c кусочно-линейной аппроксимацией; найти точное аналитическое решение, сравнить его с приближенным, исследовать сходимость решения в зависимости от частоты колебаний ω:

B 1.  $u''(x) + k^2 u(x) = x^2$ ,  $u(0) = 1$ ,  $u'(1) = 0$ ,  $k = \omega/2$ 

B 2.  $u''(x) + k^2 u(x) = 2x$ ,  $u'(0) = 1$ ,  $u(1) = 0$ ,  $k = \omega/3$ 

B 3. 
$$
u''(x) + k^2 u(x) = 2x-1
$$
,  $u(0) = 2$ ,  $u'(1) = 0$ ,  $k = \omega/3$ 

B 4. 
$$
u''(x) + k^2 u(x) = \frac{x^2}{2}
$$
,  $u'(0) = 1$ ,  $u(1) = 0$ ,  $k = \omega/4$ 

- $u''(x) + k^2 u(x) = e^x$ ,  $u(0) = 1$ ,  $u(1) = 0$ ,  $k = \omega$ **B** 5.
- $u''(x) + k^2 u(x) = e^{-x}$ ,  $u'(0) = 1$ ,  $u(1) = 0$ ,  $k = \omega/2$ B 6.
- $u''(x) + k^2 u(x) = x(1-x)$ ,  $u'(0) = 1$ ,  $u(1) = 0$ ,  $k = \omega/2$ **B** 7.
- $u''(x) + k^2 u(x) = x(1 x^2)$ ,  $u(0) = 1$ ,  $u'(1) = 0$ ,  $k = \omega$ **B** 8.
- $u''(x) + k^2 u(x) = x^3$ ,  $u'(0) = 2$ ,  $u'(1) = 0$ ,  $k = \omega$  $B<sub>9</sub>$
- $u''(x) + k^2 u(x) = \cos x$ ,  $u(0) = 1$ ,  $u'(1) = 0$ ,  $k = \omega$  $B_{10}$

По результатам работы необходимо подготовить итоговый отчет, включающий в себя описания постановки задачи, метода решения, а также и анализа численного анализа и выводы по результатам выполнения работы.

#### Зачетно-экзаменационные материалы для промежуточной аттестации (экзамен/зачет)

- 1) Понятие объектно-ориентированное программирование (ООП). Отличия ООП от процедурного программирования. Понятие класса и экземпляра. Архитектура Фон-Неймана и параллельные компьютеры.
- 2) Классификация многопроцессорных систем: классификация Флинна; сильно и слабосвязанные процессоры; системы с разделяемой и распределенной памятью, кластеры Принципы объектно-ориентированного программирования: инкапсуляция, полиморфизм, наследование.
- 3) Платформа .NET Framework, ее назначение и структура. Обзор технологий .NET.
- 4) Структура языка С#. Понятие класса и объекта. Класс object. Классификация ти-пов. Переменные и константы.
- 5) Понятие инкапсуляция и механизмы ее реализации в С#.
- 6) Понятие полиморфизм и механизмы его реализации в Python.
- 7) Понятие наследование и механизмы его реализации в C++.
- 8) Проектирование класса в С#: данные, конструкторы, деструкторы и методы. Создание и инициализация экземпляра класса (объекта). Вызов методов класса.
- 9) Проектирование класса: свойства, индексаторы.
- 10) Проектирование класса: перегрузка методов класса и операторов (математических операторов, операторов сравнения и преобразования типов).
- 11) Проектирование класса: делегаты и события.
- 12) Операции языка Fortran. Приоритеты операций. Выражения. Приведение типов в выражениях.
- 13) Операторы языка: следования, ветвления, цикла, безусловного перехода. Вложение операторов.
- 14) Массив как объект. Одномерные, многомерные и «рваные» массивы и их сравнительная характеристика.
- 15) Строка как объект. Изменяемые и неизменяемые строки и их сравнительная харакеристика.
- 16) Анонимные методы, лямбда-выражения, замыкание и каррирование.
- 17) Понятие «коллекция» в С#. Интерфейсные коллекции. Обзор коллекций Stack, Queue, ArrayList.
- 18) Интерфейсы: основные понятия и использование интерфейсов в построении иерархии классов. Стандартные интерфейсы .Net. Интерфейс IComparable.
- 19) Организация консольного ввода-вывода данных. Форматированный вывод.
- 20) Иерархия потоков: байтовые и символьные потоки. Организация файлового ввода вывода данных. Оценка производительности параллельной программы: ускорение, эффективность.

#### **Критерии оценивания результатов обучения**

*Критерии оценивания по зачету:*

*«зачтено»: студент владеет теоретическими знаниями по данному разделу, знает вопросы основного учебно-программного материала, допускает незначительные ошибки; студент умеет обоснованно применять полученные знания в области объектноориентированного программирования к задачам прикладного и практического значения; справился с выполнением заданий, предусмотренных программой дисциплины.* 

*«не зачтено»: материал не усвоен или усвоен частично, студент затрудняется реализовывать базовые методы при объектно-ориентированного программирования решении прикладных задач, довольно ограниченный объем выполненных заданий, предусмотренных программой дисциплины.* 

Оценочные средства для инвалидов и лиц с ограниченными возможностями здоровья выбираются с учетом их индивидуальных психофизических особенностей.

– при необходимости инвалидам и лицам с ограниченными возможностями здоровья предоставляется дополнительное время для подготовки ответа на экзамене;

– при проведении процедуры оценивания результатов обучения инвалидов и лиц с ограниченными возможностями здоровья предусматривается использование технических средств, необходимых им в связи с их индивидуальными особенностями;

– при необходимости для обучающихся с ограниченными возможностями здоровья и инвалидов процедура оценивания результатов обучения по дисциплине может проводиться в несколько этапов.

Процедура оценивания результатов обучения инвалидов и лиц с ограниченными возможностями здоровья по дисциплине (модулю) предусматривает предоставление информации в формах, адаптированных к ограничениям их здоровья и восприятия информации:

Для лиц с нарушениями зрения:

– в печатной форме увеличенным шрифтом,

– в форме электронного документа.

Для лиц с нарушениями слуха:

– в печатной форме,

– в форме электронного документа.

Для лиц с нарушениями опорно-двигательного аппарата:

– в печатной форме,

– в форме электронного документа.

Данный перечень может быть конкретизирован в зависимости от контингента обучающихся.

#### **5. Перечень учебной литературы, информационных ресурсов и технологий**

#### **5.1. Учебная литература**

1. Барков, И. А. Объектно-ориентированное программирование: учебник / И. А. Барков. — Санкт-Петербург: Лань, 2019. — 700 с. — ISBN 978-5-8114-3586-9. — Текст: электронный // Лань: электронно-библиотечная система. — URL: <https://e.lanbook.com/book/119661>

2. Бабушкина, И. А. Практикум по объектно-ориентированному программированию: учебное пособие / И. А. Бабушкина, С. М. Окулов. — 5-е изд. — Москва: Лаборатория знаний, 2020. — 369 с. — ISBN 978-5-00101-780-6. — Текст: электронный // Лань: электронно-библиотечная система. — URL:<https://e.lanbook.com/book/135561>

3 Залогова, Л. А. Основы объектно-ориентированного программирования на базе

языка С#: учебное пособие / Л. А. Залогова. — 2-е изд., стер. — Санкт-Петербург: Лань, 2020. — 192 с. — ISBN 978-5-8114-4757-2. — Текст: электронный // Лань: электроннобиблиотечная система. — URL:<https://e.lanbook.com/book/126160>

# **5.2. Периодическая литература**

- 1. Журнал "Вычислительная механика сплошных сред"<http://www2.icmm.ru/journal/>
- 2. Базы данных компании «Ист Вью» [http://dlib.eastview.com](http://dlib.eastview.com/)

# **5.3. Интернет-ресурсы, в том числе современные профессиональные базы данных и информационные справочные системы**

# **Электронно-библиотечные системы (ЭБС):**

- 1. ЭБС «ЮРАЙТ» <https://urait.ru/>
- 2. ЭБС «УНИВЕРСИТЕТСКАЯ БИБЛИОТЕКА ОНЛАЙН» [www.biblioclub.ru](http://www.biblioclub.ru/)
- 3. ЭБС «ЛАНЬ» [https://e.lanbook.com](https://e.lanbook.com/)

# **Профессиональные базы данных:**

- 1. Web of Science (WoS) <http://webofscience.com/>
- 2. Scopus <http://www.scopus.com/>
- 3. ScienceDirect [www.sciencedirect.com](https://www.sciencedirect.com/)
- 4. Журналы издательства Wiley <https://onlinelibrary.wiley.com/>
- 5. Научная [электронная](http://www.elibrary.ru/) библиотека (НЭБ) <http://www.elibrary.ru/>
- 6. "Лекториум ТВ" <http://www.lektorium.tv/>
- 7. Университетская информационная система РОССИЯ [http://uisrussia.msu.ru](http://uisrussia.msu.ru/)

# **Информационные справочные системы:**

1. Консультант Плюс - справочная правовая система (доступ по локальной сети с компьютеров библиотеки)

# **Ресурсы свободного доступа:**

- 1. КиберЛенинка [\(http://cyberleninka.ru/\)](http://cyberleninka.ru/);
- 2. Курсы ведущих вузов России" [http://www.openedu.ru/;](http://www.openedu.ru/)

3. Информационная система "Единое окно доступа к образовательным ресурсам" [http://window.edu.ru/;](http://window.edu.ru/)

4. Онлайн-курсы и сертификаты от ведущих вузов мира [https://ru.coursera.org/.](https://ru.coursera.org/)

5. Российская система прочностного анализа на основе метода спектральных конечных элементов Fidesys<http://www.cae-fidesys.com/ru/about/info>

#### **Собственные электронные образовательные и информационные ресурсы КубГУ:**

1. Среда модульного динамического обучения [http://moodle.kubsu.ru](http://moodle.kubsu.ru/)

2. База учебных планов, учебно-методических комплексов, публикаций и конференций<http://mschool.kubsu.ru/>

3. Библиотека информационных ресурсов кафедры информационных образовательных технологий [http://mschool.kubsu.ru;](http://mschool.kubsu.ru/)

4. Электронный архив документов КубГУ <http://docspace.kubsu.ru/>

# **6. Методические указания для обучающихся по освоению дисциплины (модуля)**

*– Общие рекомендации по самостоятельной работе обучающихся.*

*Самостоятельная работа обучающихся выполняется по заданию и при методическом руководстве преподавателя, но без его непосредственного участия. Самостоятельная работа подразделяется на самостоятельную работу на аудиторных*  *занятиях и на внеаудиторную самостоятельную работу. Самостоятельная работа обучающихся включает как полностью самостоятельное освоение отдельных тем (разделов) дисциплины, так и проработку тем (разделов), осваиваемых во время аудиторной работы. Во время самостоятельной работы обучающиеся читают и конспектируют учебную, научную и справочную литературу, выполняют задания, направленные на закрепление знаний и отработку умений и навыков, готовятся к текущему и промежуточному контролю по дисциплине.*

*Организация самостоятельной работы обучающихся регламентируется нормативными документами, учебно-методической литературой и электронными образовательными ресурсами, включая:*

*Порядок организации и осуществления образовательной деятельности по образовательным программам высшего образования – программам бакалавриата, программам специалитета, программам магистратуры (утвержден приказом Министерства образования и науки Российской Федерации от 5 апреля 2017 года №301).*

*Письмо Министерства образования Российской Федерации №14-55-996ин/15 от 27 ноября 2002 г. "Об активизации самостоятельной работы студентов высших учебных заведений".*

*Положение о самостоятельной работе студентов (утверждено приказом № 272 КубГУ от 03 марта 2016 г.).*

В освоении дисциплины инвалидами и лицами с ограниченными возможностями здоровья большое значение имеет индивидуальная учебная работа (консультации) – дополнительное разъяснение учебного материала.

Индивидуальные консультации по предмету являются важным фактором, способствующим индивидуализации обучения и установлению воспитательного контакта между преподавателем и обучающимся инвалидом или лицом с ограниченными возможностями здоровья.

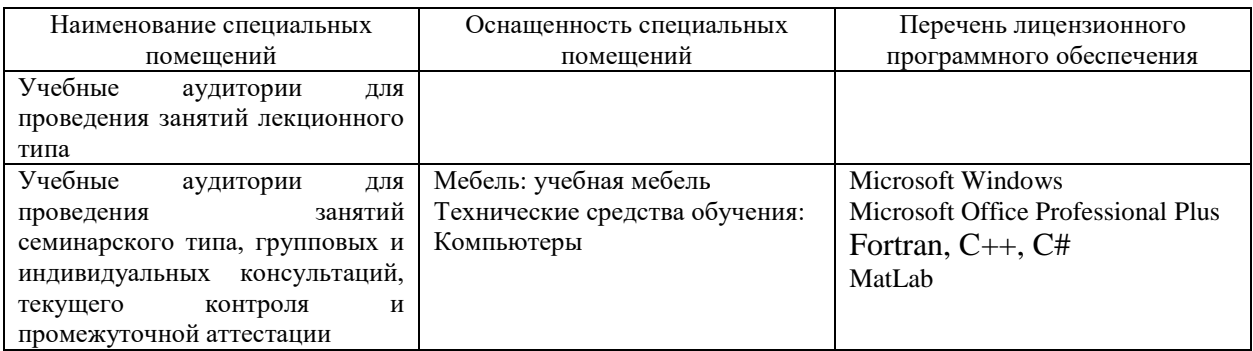

**7. Материально-техническое обеспечение по дисциплине (модулю)**

Для самостоятельной работы обучающихся предусмотрены помещения, укомплектованные специализированной мебелью, оснащенные компьютерной техникой с возможностью подключения к сети «Интернет» и обеспечением доступа в электронную информационно-образовательную среду университета.

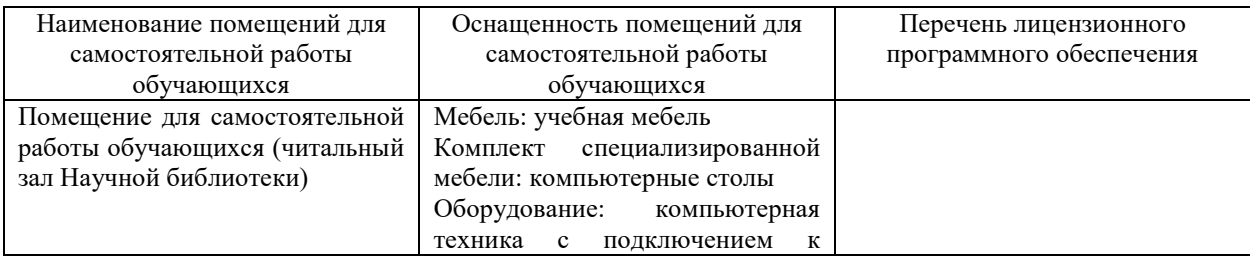

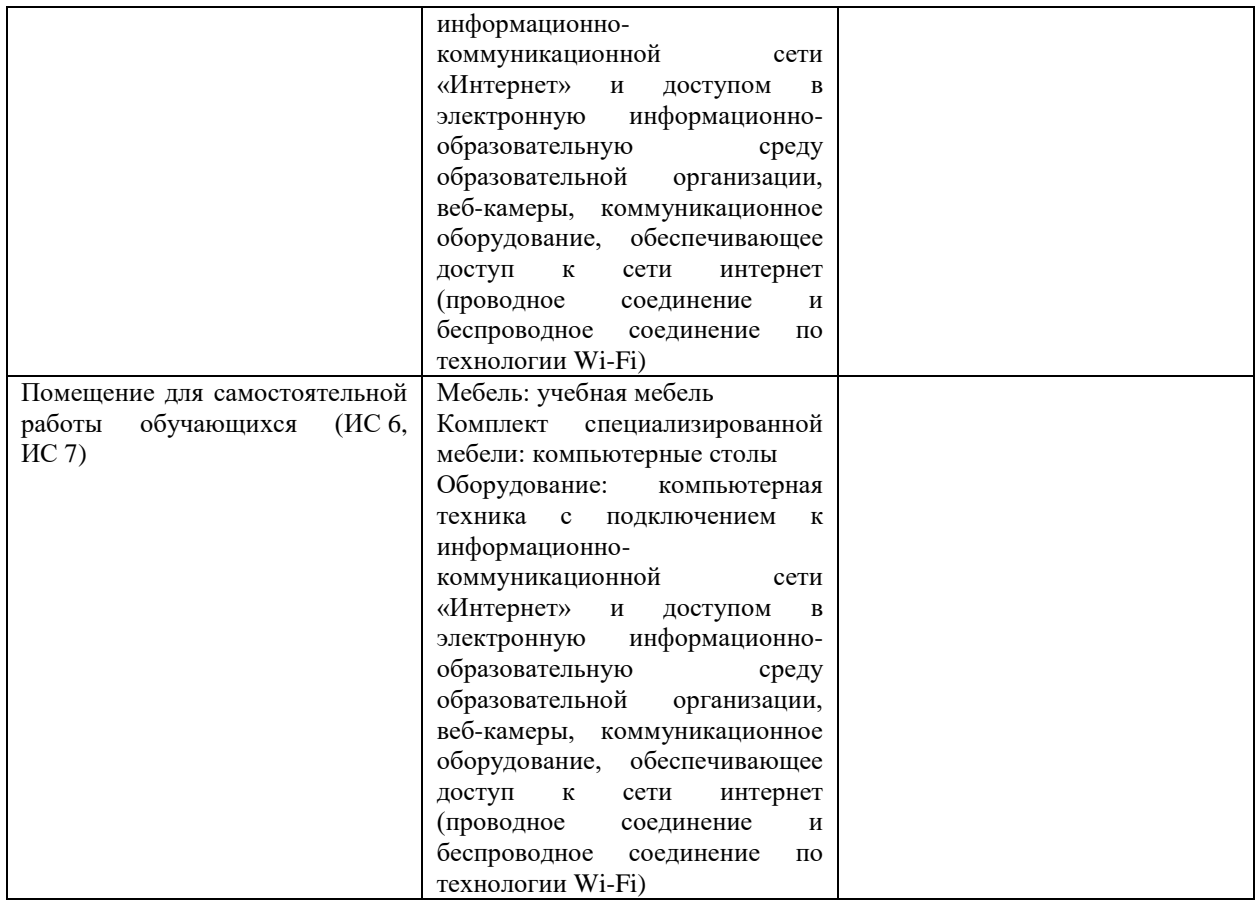